# КОЛЛЕКТИВНЫЙ ДОГОВОР

# Муниципального бюджетного общеобразовательного учреждения гимназии № 45 имени Жоржа Дюмезиля на 2018-2020 годы

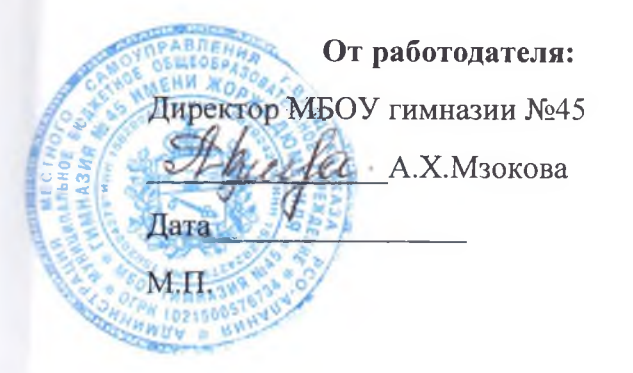

#### От работников:

Председатель цервичной офеоюзной организации учреждения И.А.Мзокова

Коллективный договор прошел регистрацию в

(райкоме) Профсоюза

Регистрационный № от « » 201 г.

Председатель территориальной

профсоюзной организации

 $(\Phi.M.O.)$  M.II.

Коллективный договор прошел уведомительную регистрацию

в органе по труду\_

(указать наименование органа)

Регистрационный № 4110 от « 13» декабря 2017 г.

Руководитель органа по труду\_

**1018AB** (должности АДИ RVINNING 25, EGS

#### **І. Обшие положения**

1.1. Настоящий коллективный договор заключен между работодателем и работниками и является правовым актом, регулирующим социальнотрудовые муниципальном бюджетном отношения  $\overline{B}$ общеобразовательном учреждении  $N<sub>245</sub>$ Жоржа **ГИМНАЗИИ** имени Дюмезиля.

1.2. Коллективный договор заключен в соответствии с Трудовым кодексом  $P\Phi$  (далее – ТК  $P\Phi$ ), иными законодательными и нормативными правовыми с целью определения взаимных обязательств работников и актами работодателя по защите социальных, трудовых, профессиональных прав и интересов работников образовательного учреждения (далее - учреждение (организация)) и установлению дополнительных социально-экономических, правовых и профессиональных гарантий, льгот и преимуществ для работников, а также по созданию более благоприятных условий труда по сравнению с установленными законами, иными нормативными правовыми Отраслевым соглашением между Федерацией независимых актами. профсоюзов РФ и Министерством образования РФ на 2018-2020 годы.

#### 1.3. Сторонами коллективного договора являются:

работники учреждения, являющиеся членами Профсоюза работников народного образования и науки РФ (далее - профсоюз), в лице их представителя – выборного органа первичной профсоюзной организации

#### Мзокова Ирина Ахсарбековна

(далее – профком);

Работодатель в лице его представителя – директора

### Мзокова Алла Хасановна

(далее – работодатель).

1.4. Работники, не являющиеся членами Профсоюза, но уплачивающие регулярно профсоюзные взносы, могут уполномочить профсоюзный комитет защищать их интересы во взаимоотношениях с работодателем (ст. 30 ТК РФ).

1.5. Действие настоящего коллективного договора распространяется на всех работников учреждения.

1.6. Стороны договорились, что текст коллективного договора должен быть доведен работодателем до сведения работников в течение 10 дней после его подписания.

1.7. Коллективный договор сохраняет свое действие в случае изменения наименования учреждения, расторжения трудового договора с руководителем учреждения.

При реорганизации (слиянии, присоединении, разделении, 1.8. выделении, преобразовании), изменении типа учреждения коллективный договор сохраняет свое действие в течение всего срока его действия или до внесения в него изменений, дополнений.

1.9. При смене формы собственности учреждения коллективный договор сохраняет свое действие в течение трех месяцев со дня перехода прав собственности.

1.10. При ликвидации учреждения коллективный договор сохраняет свое действие в течение всего срока проведения.

1.11. Коллективный договор учреждения не может содержать условий, снижающих уровень прав и гарантий работников, установленный трудовым законодательством, территориальным соглашением, Отраслевым Федерацией независимых профсоюзов  $P\Phi$ соглашением между  $\overline{M}$ Министерством образования РФ на 2018-2020 годы.

Условия коллективного договора, ухудшающие положение работников по сравнению с вышеназванными документами, недействительны и не подлежат применению.

1.12. Регистрация коллективного договора в территориальном органе Министерства труда и социальной защиты населения осуществляется после правовой экспертизы и регистрации в вышестоящем профсоюзном органе.

1.13. В течение срока действия коллективного договора ни одна из сторон не вправе прекратить в одностороннем порядке выполнение принятых на себя обязательств.

1.14. В течение срока действия коллективного договора стороны вправе вносить в него дополнения и изменения на основе взаимной договоренности в порядке, установленном ТК РФ.

1.15. Вносимые изменения и дополнения в текст коллективного договора не могут ухудшать положения работников по сравнению с действующим коллективным договором, соглашениями  $\mathbf{M}$ нормами законодательства.

1.16. Все спорные вопросы по толкованию и реализации положений коллективного договора решаются сторонами.

1.17. Стороны совместно осуществляют анализ выполнения коллективного договора. Ежегодно не позднее 16 января анализ его выполнения, предложения по совершенствованию работы по коллективнорегулированию социально-трудовых отношений договорному работниками направляются в орган управления образованием и выборный профсоюзный орган территориальной профсоюзной организации.

1.18. Настоящий договор вступает в силу с момента его подписания сторонами (либо с даты, указанной в коллективном договоре  $\Pi$ O соглашению сторон) и действует в течение трех лет.

1.19. Стороны имеют право продлить действие коллективного договора на срок до трех лет.

#### II. Социальное партнерство и координация действий

#### сторон коллективного договора.

2.1. В целях развития социального партнерства стороны обязуются:

1) Строить свои взаимоотношения на основе принципов социального партнерства, коллективно-договорного регулирования социально-трудовых государственно-общественного управления образованием, отношений. соблюдать определенные обязательства настоящим договором И договоренности.

2) Проводить взаимные консультации (переговоры) по вопросам правоотношений, обеспечения гарантий регулирования трудовых социально-трудовых прав работников, совершенствования локальной нормативной правовой базы и другим социально значимым вопросам.

 $3)$ Обеспечивать представителей другой стороны участие коллективного договора в работе своих руководящих органов при рассмотрении вопросов, связанных с содержанием коллективного договора и его выполнением; предоставлять другой стороне полную, достоверную и своевременную информацию о принимаемых решениях, затрагивающих социальные, трудовые, профессиональные права и интересы работников.

4) Использовать возможности переговорного процесса с целью учета интересов сторон, предотвращения коллективных трудовых споров и социальной напряженности в коллективе работников учреждения.

2.2. Стороны согласились, что работодатель заключает коллективный договор с профкомом как представителем работников, обеспечивает исполнение действующего в РФ и Республиканского законодательства, гласность содержания, выполнения колдоговора и не реже одного раза в год отчитывается перед работниками о его выполнении.

2.3. Работодатель:

1) Предоставляет профкому  $\Pi 0$  $ero$ запросу информацию  $\overline{0}$ численности, составе работников, условиях оплаты труда, объеме задолженности по выплате заработной платы, показателях по условиям и охране труда, планированию и проведению мероприятий по массовому сокращению численности (штатов) работников (увольнение 10 и более

процентов работников в течение 90 календарных дней) и другую информацию.

2) Обеспечивает:

- учет мнения профкома при установлении либо изменении условий, оплаты труда и иных условий в сфере социальноотношений, трудовых подготовке предложений ПО изменению типа образовательного учреждения на автономное;
- работе - участие профкома  $\overline{B}$ органов управления (попечительский, учреждением наблюдательный, управляющий советы и др.), как по вопросам принятия нормативных актов, содержащих нормы локальных трудового права и затрагивающих интересы работников, так и относящихся к деятельности учреждения в целом;
- осуществление мероприятий по внесению изменений и дополнений в устав учреждения в связи с изменением типа с обязательным участием учреждения работников, включая закрепление в уставе порядка принятия решения о назначении представителя работников (члена выборного профсоюзного органа) автономного учреждения членом наблюдательного совета.

3) Обязуется своевременно выполнять предписания надзорных и контрольных органов и представления профсоюзных органов  $\Pi$ O устранению нарушений законодательства о труде, иных нормативных правовых актов, содержащих нормы трудового права.

2.4. Профком:

1) Способствует реализации настоящего коллективного договора, сохранению социальной стабильности в трудовом коллективе, укреплению трудовой дисциплины, строит свои взаимоотношения с работодателем на принципах социального партнерства; разъясняет работникам положения коллективного договора.

2) Представляет, выражает и защищает социальные, трудовые, профессиональные права и интересы работников - членов Профсоюза учреждения в муниципальных и других органах, в комиссии по трудовым спорам и суде.

Представляет во взаимоотношениях с работодателем интересы работников, не являющихся членами Профсоюза, в случае, если они уполномочили профком представлять их интересы и перечисляют

ежемесячно денежные средства из заработной платы на счет первичной профсоюзной организации.

3) В соответствии с трудовым законодательством осуществляет контроль за выполнением работодателем норм трудового права, условий коллективного договора.

4) Добивается от работодателя приостановки (отмены) управленческих решений, противоречащих законодательству о труде, охране труда, обязательствам коллективного договора, соглашениям, принятия локальных нормативных актов без необходимого согласования с профкомом.

5) Выступает инициатором начала переговоров по заключению коллективного договора на новый срок за три месяца до окончания срока его действия.

6) Оказывает членам Профсоюза помощь в вопросах применения трудового законодательства, разрешения индивидуальных и коллективных трудовых споров.

7) Содействует предотвращению в учреждении коллективных трудовых выполнении обязательств. споров при включенных  $\overline{B}$ настоящий коллективный договор.

8) Организует правовой всеобуч для работников учреждения.

9) Осуществляет контроль за правильностью расходования фонда оплаты труда, фонда стимулирования, экономии заработной платы, средств, полученных от приносящей доход деятельности, и др.

10) Осуществляет контроль за правильностью ведения и хранения трудовых книжек работников, за своевременностью внесения в них записей, в том числе при присвоении квалификационных категорий по результатам аттестации работников.

11) Направляет учредителю (собственнику) учреждения заявление о нарушении руководителем учреждения, его заместителями законов и иных нормативных актов о труде, условий коллективного договора, соглашений с требованием о применении мер дисциплинарного взыскания (ст. 195 ТК  $P\Phi$ ).

12) Осуществляет совместно с комиссией по социальному страхованию контроль за своевременным назначением и выплатой работникам пособий по обязательному социальному страхованию.

13) Участвует совместно с райкомом Профсоюза в организации летнего оздоровления детей работников учреждения и обеспечения их новогодними подарками.

14) Осуществляет контроль за правильностью и своевременностью предоставления работникам отпусков и их оплаты.

15) Совместно с работодателем обеспечивает регистрацию работников в системе персонифицированного учета в системе государственного пенсионного страхования. Контролирует своевременность представления работодателем в пенсионные органы достоверных сведений о заработке и страховых взносах работников.

16) Оказывает ежегодно материальную помощь членам Профсоюза в случаях, закреплённых в Положении о материальной помощи).

17) Организует культурно-массовую и физкультурно-оздоровительную работу в учреждении.

2.5. Стороны договорились, что решения по вопросам условий и оплаты труда, изменения их порядка и условий, установления компенсационных, стимулирующих и иных стимулирующих выплат работникам, объема педагогической нагрузки, тарификации, утверждения расписания уроков занятий) принимаются по согласованию с профкомом.

2.6. Перечень локальных нормативных актов, содержащих нормы трудового права, при принятии которых работодатель учитывает мнение (принимает по согласованию) профкома (в коллективном договоре конкретная форма участия работников в управлении определяется учреждением мотивированного согласование, учет мнения, предварительное согласие и др.):

1) правила внутреннего трудового распорядка;

2) положение об оплате труда работников учреждения;

3) положение о порядке установления иных стимулирующих выплат и премировании работников учреждения;

4) положение об оказании материальной помощи работникам;

5) соглашение по охране труда;

6) перечень должностей работников с ненормированным рабочим днем (примерный перечень в Инструктивном письме Минпроса СССР и ЦК профсоюза от 09.06.1970г. № 67-М);

7) расписание уроков (занятий);

## III. Трудовые отношения

3.1. Для работников учреждения работодателем является данное образовательное учреждение.

3.2. Трудовой договор с работником заключается на неопределенный срок в письменной форме.

Заключение срочного трудового договора допускается в случаях, когда трудовые отношения не могут быть установлены на неопределенный срок с учетом характера предстоящей работы, условий ее выполнения или

 $\overline{7}$ 

интересов работника, a также  $\overline{B}$ случаях. предусмотренных законодательством.

При заключении срочного трудового договора работодатель обязан указать обстоятельства, послужившие основанием для его заключения.

Условия трудового договора, ухудшающие положение работников по сравнению  $\mathbf{C}$ трудовым законодательством. Республиканским  $\overline{M}$ территориальным отраслевыми соглашениями, настоящим коллективным договором, являются недействительными.

До подписания трудового договора работодатель обязан ознакомить работника под роспись с Уставом учреждения, правилами внутреннего ТРУДОВОГО распорядка, коллективным договором, локальными нормативными актами. непосредственно связанными  $\mathbf{C}$ трудовой деятельностью работника.

3.3. Условия оплаты труда, включая размеры ставок заработной окладов) работников, окладов (должностных повышающих платы. коэффициентов к ставкам (окладам), выплат компенсационного стимулирующего характера являются обязательными для включения в трудовой договор.

Условия трудового договора могут быть изменены только по соглашению сторон и в письменной форме (ст. 72 ТК РФ).

3.4 Испытание при приёме на работу, помимо лиц, указанных в ст.70 ТК РФ, не устанавливается для:

- педагогических работников. действующую имеющих квалификационную категорию;
- другие лица (на усмотрение сторон).

3.5. Руководитель учреждения в срок не менее чем за два месяца наряду с работниками ставит в известность профком об организационных или технологических изменениях условий труда, если они влекут за собой изменение обязательных условий трудовых договоров работников.

3.6. В случае отсутствия у работодателя другой работы в период отстранения от работы работника, нуждающегося в соответствии с медицинским заключением во временном переводе на другую работу на срок до четырех месяцев, заработная плата работнику начисляется на усмотрение сторон, за наличием средств.

3.7. В случае, когда по причинам, связанным с изменением организационных или технологических условий труда (ст. 74 ТК РФ) работник не согласен работать в новых условиях, то работодатель обязан в письменной форме предложить работнику другую имеющуюся у него работу (вакансии) в т.ч. в других местностях.

3.8. Работодатель обязан расторгнуть трудовой договор в срок, указанный в заявлении работника о расторжении трудового договора по собственному желанию в случаях:

- переезд работника на новое место жительства;

зачисление в образовательную организацию;

- выход на пенсию;
- необходимость длительного постоянного ухода за ребенком в возрасте старше трех лет;
- необходимость ухода за больным или престарелым членом семьи:
- изменение семейного положения работника;
- $-$  (других случаях).

3.9. Увольнение работника по основанию, предусмотренному п.2 или 3 ч.1 ст.81 ТК РФ, допускается, если невозможно перевести работника с его письменного согласия на другую имеющуюся у работодателя работу, в т.ч. в другой местности.

3.10. Прекращение трудового договора с работником по основаниям, предусмотренным п.2, 8, 9, 10 или 13 ч.1 ст.83 ТК РФ допускается, если невозможно перевести работника с его письменного согласия на другую имеющуюся у работодателя работу, в т.ч. в другой местности.

3.11. Допускается увольнение женщины в связи с истечением срока трудового договора в период ее беременности, если трудовой договор был заключен на время исполнения обязанностей отсутствующего работника и невозможно с письменного согласия женщины перевести ее до окончания беременности на другую имеющуюся у работодателя работу, в т.ч. в другой местности, которую женщина может выполнять с учетом ее состояния здоровья.

#### IV. Рабочее время и время отдыха

4.1. Стороны при регулировании вопросов рабочего времени и времени отдыха работников исходят из того, что:

1) В соответствии с законодательством Российской Федерации для педагогических работников учреждений образования устанавливается сокращенная продолжительность рабочего времени - не более 36 часов в неделю за одну ставку заработной платы (должностного оклада).

2) Конкретная продолжительность рабочего времени (норма часов педагогической работы за ставку заработной платы) в зависимости от должности и (или) специальности педагогических работников, с учетом особенностей их труда, регулируется Приказом Министерства образования и науки РФ от 24.12.2010 г.№ 2075 "О продолжительности рабочего времени (норме часов педагогической работы за ставку заработной платы) педагогических работников".

3) Рабочее время, состоящее из нормируемой части и части рабочего времени, не имеющей четких границ, устанавливается правилами внутреннего трудового распорядка, настоящим коллективным договором, графиком сменности, иными локальными актами и личными планами

обязательным работников с учетом норм приказа Министерства образования и науки РФ от 27.03.2006г. № 69 "Об особенностях режима рабочего времени и времени отдыха педагогических и других работников образовательных учреждений".

 $4)$ Для руководящих работников, работников **ИЗ** числа административно-хозяйственного, учебно-вспомогательного И обслуживающего персонала учреждения (за исключением женщин. работающих местности)  $\overline{B}$ сельской устанавливается нормальная продолжительность рабочего времени - 40 часов в неделю.

5) Учебная нагрузка на новый учебный год учителей и других работников, ведущих преподавательскую работу помимо основной работы, устанавливается руководителем учреждения с учетом мнения (или по согласованию) профкома. Эта работа завершается до окончания учебного года и ухода работников в отпуск для определения классов и учебной нагрузки в новом учебном году.

Руководитель должен ознакомить педагогических работников до ухода в очередной отпуск с их учебной нагрузкой на новый учебный год в письменном виде.

В случае изменения объёма учебной нагрузки на новый учебный год руководитель обязан письменно уведомить педагогического работника не позднее, чем за два месяца до момента изменения учебной нагрузки и внести соответствующие изменения в трудовой договор с работником (дополнительное соглашение к трудовому договору).

6) При установлении учителям, для которых данное учреждение является местом основной работы, учебной нагрузки на новый учебный год, сохраняется ее объем и преемственность преподавания предметов в классах. Объем учебной нагрузки, установленный учителям в начале учебного года, не может быть уменьшен по инициативе администрации в текущем учебном году, а также при установлении ее на следующий за исключением случаев, указанных в п.10 настоящего учебный год, раздела.

Объем учебной нагрузки учителей больше или меньше нормы часов за ставку заработной платы устанавливается только с их письменного согласия.

7) Предоставление преподавательской работы лицам, выполняющим ее помимо основной работы в этом же образовательном учреждении (включая руководителей), а также педагогическим, руководящим и иным работникам учреждений, работникам предприятий, других образовательных учреждений, организаций (включая работников органов управления образованием и методических кабинетов) осуществляется с учетом мнения учителя, ДЛЯ которых данное условии, если профкома  $\boldsymbol{\mathrm{M}}$ при образовательное учреждение является местом основной работы, обеспечены

преподавательской работной по своей специальности в объеме не менее чем на ставку заработной платы.

8) Учебная нагрузка педагогическим работникам, находящимся к началу учебного года в отпуске по уходу за ребенком до достижения им возраста трех лет либо ином отпуске, устанавливается при распределении ее на очередной учебный год на общих основаниях, а затем передается для выполнения другим учителям на период нахождения указанных работников в соответствующих отпусках.

9) Учебная нагрузка на выходные и нерабочие праздничные дни не планируется.

10) Уменьшение или увеличение учебной нагрузки учителя в течение учебного года по сравнению с учебной нагрузкой, оговоренной в трудовом договоре или приказе руководителя учреждения, возможны только:

а) по взаимному согласию сторон;

б) по инициативе работодателя в случаях:

- уменьшения количества часов по учебным планам и программам, сокращения количества классов (групп);
- восстановления (по решению суда) на работе работника, ранее выполнявшего эту учебную нагрузку;
- возвращения на работу работника, прервавшего отпуск по уходу за ребенком до достижения им возраста трех лет, или после окончания этого отпуска;

выхода работника из длительного отпуска (сроком до 1 года). В указанных в подпункте «б» случаях для изменения учебной нагрузки по инициативе работодателя согласие работника не требуется.

11) В учреждении неполный рабочий день или неполная рабочая неделя устанавливаются в следующих случаях:

- по соглашению между работником и работодателем;
- по просьбе беременной женщины, одного из родителей (опекуна, попечителя, законного представителя), имеющего ребенка в возрасте до 14 лет (ребенка-инвалида до восемнадцати лет), а также лица, осуществляющего уход за больным членом семьи в соответствии с медицинским заключением.

12) Составление расписания уроков осуществляется с учетом рационального использования рабочего времени учителя.

Учителям (по возможности) предусматривается один свободный день в неделю для методической работы и повышения квалификации.

13) Часы, свободные от проведения занятий, дежурств, участия во мероприятиях, предусмотренных учреждения, планом внеурочных

правилами внутреннего трудового распорядка и другими локальными актами (заседания педагогического совета, родительские собрания и т.п.), учитель вправе использовать по своему усмотрению.

14) Работа в выходные и нерабочие праздничные дни запрещена. Привлечение работников учреждения к работе в выходные и нерабочие праздничные дни допускается только в случаях, предусмотренных ст.113 ТК РФ, с их письменного согласия по письменному распоряжению работодателя.

Работа в выходной и нерабочий праздничный день оплачивается в двойном размере в порядке, предусмотренном ст.153 ТК РФ. По желанию работника ему может быть предоставлен другой день отдыха. В этом случае работа в нерабочий праздничный день оплачивается в одинарном размере, а день отдыха оплате не подлежит.

15) Привлечение работников учреждения к выполнению работы, не предусмотренной трудовым договором, должностными инструкциями, допускается только по письменному распоряжению работодателя, с письменного согласия работника и с дополнительной оплатой в порядке, предусмотренном ст.151 ТК РФ.

16) Вопрос нахождения или отсутствия работников (отдельных работников) на своих рабочих местах в случае простоя (временной приостановки работы по причинам экономического, технологического, технического или организационного характера) решается руководителем учреждения с учетом мнения выборного профсоюзного органа.

17) Время осенних, зимних и весенних каникул, а также время летних каникул, не совпадающее с очередным отпуском, является рабочим временем педагогических и других работников учреждения.

В эти периоды педагогические работники привлекаются работодателем к педагогической и организационной работе в пределах времени, не превышающего их учебной нагрузки до начала каникул. График работы в каникулы утверждается приказом руководителя с учетом мнения профкома.

18) В каникулярное время учебно-вспомогательный и обслуживающий персонал привлекается к выполнению хозяйственных работ, не требующих специальных знаний (мелкий ремонт, работа на территории, охрана учреждения и др.), в пределах установленного им рабочего времени.

4.2. Стороны подтверждают:

 $1)$ Предоставление ежегодных основного  $\overline{M}$ лополнительных оплачиваемых отпусков осуществляется, как правило, по окончании учебного года в летний период в соответствии с графиком отпусков, утверждаемым работодателем по согласованию с профкомом не позднее чем за две недели до наступления календарного года с учетом необходимости обеспечения нормальной работы учреждения  $\overline{M}$ благоприятных условий для отдыха работников.

Разделение отпуска, предоставление отпуска по частям, перенос отпуска полностью или частично на другой год работодателем может осуществляться с согласия работника и профкома.

Отзыв работника из отпуска осуществляется по письменному распоряжению работодателя только с согласия работника и выборного профсоюзного органа.

По соглашению сторон трудового договора, а также при наличии финансовых возможностей денежные суммы, приходящиеся на часть неиспользованного отпуска, превышающую 28 календарных дней, могут быть предоставлены в виде компенсации за неиспользованный отпуск.

Оплата отпуска производится не позднее чем за три дня до его начала.

Ежегодный отпуск переносится на другой срок по соглашению между работником работодателем  $\overline{\mathbf{M}}$  $\, {\bf B}$ случаях, предусмотренных законодательством, в том числе, если работнику своевременно не была произведена оплата за время этого отпуска либо работник был предупрежден о времени начала отпуска позднее чем за две недели до его начала. При этом работник имеет право выбора новой даты начала отпуска.

График отпусков составляется на каждый календарный год и доводится до сведения всех работников.

2) В случае предоставления педагогическим работникам ежегодного отпуска за первый год работы до истечения шести месяцев работы его продолжительность соответствует установленной для этих должностей продолжительности отпуска и оплачиваться в полном объёме.

продолжительности отпуска пропорционально Исчисление проработанному времени допускается только в случае выплаты денежной компенсации при увольнении работника. Педагогическим работникам, проработавшим в учебном году не менее 10 месяцев, денежная компенсация

за неиспользованный отпуск выплачивается исходя из установленной продолжительности отпуска.

3) Педагогические работники организации не реже чем через каждые 10 лет непрерывной педагогической работы имеют право на длительный отпуск сроком до одного года.

4.3. Работодатель обязуется:

1) Предоставлять ежегодный дополнительный оплачиваемый отпуск работникам:

- занятым на работах с вредными и (или) опасными условиями труда в соответствии CT. 117 ТК РФ  $\rm{CO}$ продолжительностью 7 лней согласно He менее приложению.
- с ненормированным рабочим днем в соответствии со ст.119 ТК РФ - согласно приложению, в котором устанавливается перечень должностей работников с ненормированным рабочим днем (ст.101 ТК РФ) и продолжительность дополнительного отпуска работникам с ненормированным рабочим днем, который должен быть не менее трех календарных дней).

2) Предоставлять работнику по его письменному заявлению отпуск с сохранением заработной платы (без сохранения заработной платы) в следующих случаях:

- при рождении ребенка в семье один день;
- в связи с переездом на новое место жительства один день;
- для проводов детей в армию два дня;
- в случае свадьбы работника (детей работника) до трех дней;
- на похороны близких родственников до трех дней;

3) Предоставлять работнику, имеющему двух или более детей в возрасте до четырнадцати лет, работнику, имеющему ребенка-инвалида в возрасте до восемнадцати лет, одинокой матери, воспитывающей ребенка в возрасте до четырнадцати лет, отцу, воспитывающему ребенка в возрасте до четырнадцати лет без матери ежегодные дополнительные отпуска без удобное ДЛЯ НИХ время сохранения заработной платы  $\overline{B}$ продолжительностью до 14 календарных дней.

Работодатель обеспечивает педагогическим работникам 4.4. возможность отдыха и приема пищи в рабочее время. Время для отдыха и питания для других работников устанавливается Правилами внутреннего трудового распорядка и не должно быть менее 30 минут (ст.108 ТК РФ).

### V. Оплата труда и нормы труда

5.1. В целях повышения социального статуса работников образования. престижа педагогической профессии стороны договорились приоритетным направлением на период действия коллективного договора считать неуклонное повышение и улучшение условий оплаты труда работников учреждения, в том числе проведение своевременной индексации их заработной платы, осуществление мер по недопущению и ликвидации задолженности по заработной плате.

5.2. Стороны подтверждают:

1) Оплата труда осуществляется на основе Положения об оплате труда работников образовательных организаций, подведомственных управлению образования администрации местного самоуправления г. Владикавказа, утвержденного на основании постановления АМС г. Владикавказа от 30 августа 2016 г. № 1266 (Приложение №1).

2) Базовые оклады (ставки) работникам Организации устанавливаются согласно приложению 1 к Положению в соответствии с должностями работников, профессиями рабочих, служащих отнесенными  $\mathbf{K}$ соответствующим ПКГ.

Базовые оклады  $(c \text{rank} H)$ , определенные  $\overline{B}$ соответствии  $\mathbf{C}$ устанавливаются работникам Положением.  $3a$ выполнение ИМИ профессиональных обязанностей, обусловленных трудовым договором, за отработанную месячную норму рабочего времени.

Размеры базовых окладов (ставок) педагогических работников устанавливаются с включением в них размера ежемесячной денежной компенсации на обеспечение книгоиздательской продукцией  $\overline{M}$ периодическими изданиями (далее - компенсация) в размере 100 рублей - в других образовательных Организациях.

3) Базовый оклад (ставка) педагогических работников Организаций определяется по формуле:

 $O6 = O6\pi + K$ , rge:

Об - базовый оклад (ставка);

Обп - базовый оклад (ставка) работника в соответствии с приложением 1 к настоящему Положению;

К - компенсация.

4) Доплаты и надбавки, включаемые в базовую (гарантированную) часть фонда оплаты труда, определяются в соответствии с трудовым законодательством, Положением, локальными актами настоящим

Организации и рассчитываются в процентном отношении к базовому окладу ставке) работника, либо в денежном выражении согласно настоящему Положению.

Доплаты, надбавки работникам устанавливаются руководителем Организации, а руководителю Организации - Управлением образования администрации местного самоуправления г. Владикавказа (далее Управление). Конкретный размер доплаты, надбавки определяется с учётом требований настоящего Положения в пределах средств, направляемых на оплату труда.

5) Порядок и условия оплаты труда работников, в том числе компенсационных выплат, из бюджетных средств и средств, полученных от приносящей доход деятельности, регулируются Положением об оплате труда работников МБОУ гимназии №45, утверждаемым работодателем по согласованию с профкомом

6) Размеры и условия осуществления выплат стимулирующего характера устанавливаются Положением о выплатах стимулирующего характера МБОУ гимназии №45, регламентирующим периодичность, основания для начисления и размеры стимулирующих выплат работникам, утверждаемым работодателем по согласованию с профкомом (приложение  $N<sub>2</sub>$ ).

7) При разработке учреждением и внесении изменений в положение об оплате труда работников условия, порядок и размеры оплаты их труда, в том числе размеры компенсационных и стимулирующих выплат, не должны быть ухудшены по сравнению с предусмотренными в Положении об оплате труда работников муниципальных образовательных учреждений.

При изменении типа учреждения, системы, условий, порядка и размеров оплаты труда заработная плата работников учреждения (без учета премий и иных стимулирующих выплат) не может быть ниже заработной платы (без учета премий и иных стимулирующих выплат), выплачиваемой до этих изменений, при условии сохранения объема должностных обязанностей работников и выполнения ими работ той же квалификации.

средств, направляемых учреждением на выплаты Объем 8) стимулирующего характера, определяется исходя из оставшейся части субвенции после расчета базовой части.

9) Месячная заработная плата работника, отработавшего за этот период норму рабочего времени и выполнившего нормы труда (трудовые обязанности), не может быть ниже размера минимальной заработной платы.

Оплата сверхурочной работы в заработной плате работника при доведении ее до минимальной заработной платы не учитываются.

10) Работникам, имеющим условия труда, которые по результатам специальной оценки условий труда отнесены к вредным условиям, устанавливается надбавка 4-12 % от базового оклада (ставки).

Работодатель с учетом мнения профкома устанавливает конкретные размеры компенсационных выплат всем работникам, занятым на работах с

вредными и (или) опасными условиями труда, если в установленном порядке не дано заключение о полном соответствии рабочего места, где выполняется такая работа, требованиям безопасности.

Конкретный размер выплат работникам определяется в зависимости от продолжительности их работы в неблагоприятных условиях труда.

Установленные работнику размеры и (или) условия повышенной оплаты труда на тяжелых работах, работах с вредными и опасными и иными особыми условиями труда не могут быть снижены и (или) ухудшены без проведения аттестации рабочих мест (спецоценки рабочих мест по условиям труда).

11) Каждый час работы в ночное время оплачивается в 35% часовой тарифной ставки (базового оклада (ставки)). Ночным считается время с 22 часов до 6 часов.

12) Сверхурочная работа оплачивается в соответствии со статьей 152 ТК РФ.

13) Работникам (в том числе работающим по совместительству), выполняющим в учреждении наряду со своей основной работой, определенной трудовым договором, дополнительную работу по другой профессии (должности) или исполняющему обязанности временно отсутствующего работника без освобождения от своей основной работы, производятся компенсационные выплаты (доплаты) за совмещение профессий (должностей), расширение зон обслуживания, увеличение объема работы или исполнение обязанностей временно отсутствующего работника, размеры которых определяются по соглашению сторон трудового договора.

14) На заработную плату работников, осуществляющих работу на внутреннего и внешнего совместительства, работников, условиях замещающих отсутствующих педагогических работников, в том числе на словиях почасовой оплаты за фактически отработанное время, работников из числа административно-управленческого и учебно-вспомогательного персонала, ведущих педагогическую работу, начисляются соответствующие компенсационные и стимулирующие выплаты.

15) За работу, не входящую в должностные обязанности работников, за счет фонда стимулирования устанавливаются повышающие коэффициенты, конкретный размер которых определяется Положением об оплате труда габотников учреждения. Выплаты по повышающим коэффициентам за

квалификационную категорию (стаж педагогической работы), классное руководство и проверку письменных работ являются обязательными.

16) Учителям, исполняющим обязанности временно отсутствующего работника и работающим одновременно в двух подгруппах (по предметам, где предусмотрено деление классов на подгруппы), устанавливается доплата, размер которой определяется по формуле:

 $\text{I}3 = \text{O}6 \times \text{K} \times / 72 \times \text{V}$ , rne:

Дз - размер доплаты за замещение временно отсутствующего учителя преподавателя);

Об – базовый оклад (ставка) педагогического работника;

Кк - коэффициент за квалификационную категорию. Для учителей преподавателей) без категории значение Кк составляет 1,0; для учителей преподавателей), имеющих первую квалификационную категорию значение Кк - 1,2; для учителей (преподавателей), имеющих высшую квалификационную категорию значение  $K_{K} - 1,4$ ;

72 - норма часов учебной нагрузки учителя (преподавателя) в месяц;

Ч - фактическое количество часов, замещенных педагогическим работником за месяц.

Если замещение осуществлялось свыше двух месяцев, оплата труда педагога производится со дня начала замещения за все часы фактической преподавательской работы на общих основаниях с соответствующим увеличением его недельной (месячной) учебной нагрузки путем внесения изменений в тарификацию;

17) Оплата труда работников, оказывающих платные образовательные стуги, устанавливается не ниже уровня оплаты труда работников, занятых сказанием государственных и муниципальных услуг.

18) При осуществлении единовременных выплат в соответствии с гешениями органов государственной власти  $\overline{\mathbf{M}}$ органов местного **самоуправления** данные выплаты производятся также работникам, ваходящимся в отпусках по уходу за ребенком до достижения им возраста полутора и трех лет (за счет экономии фонда оплаты труда, средств, полученных от приносящей доход деятельности).

19) Не допускается выплата заработной платы в размере ниже ставки зработной платы педагогическим работникам, не имеющим полной - ебной нагрузки, при условии их догрузки до установленной нормы часов приказом Министерства работой, предусмотренной приказом Министерства  $\overline{10}$ разования и науки РФ от 22.12.2014 г. №1601 «О продолжительности пабочего времени (нормах часов педагогической работы за ставку заработной платы) педагогических работников и о порядке определения

учебной нагрузки педагогических работников, оговариваемой в трудовом договоре».

Работники предупреждаются об отсутствии возможности обеспечения их полной учебной нагрузкой и о формах догрузки другой педагогической работой до установленной им полной нормы не позднее, чем за два месяца с письменным объяснением последствий, а именно: не войдут в стаж годы на начисление пенсии по выслуге лет.

20) Оплата труда педагогических и других работников учреждения, ведущих преподавательскую работу, за время работы в период каникул производится **KN** расчета заработной платы, установленной при тарификации.

21) Оплата труда педагогических работников в период отмены учебных занятий (образовательного процесса) по санитарно-эпидемиологическим, климатическим и другим основаниям производится из расчета заработной платы, установленной при тарификации, предшествующей периоду, с которым связана отмена учебных занятий (образовательного процесса).

22) За педагогическими работниками, привлекаемыми в период, не совпадающий с их отпуском, к работе в лагерях с дневным пребыванием детей, в пределах установленного им до начала каникул объема учебной нагрузки сохраняется заработная плата, предусмотренная тарификацией. В случае привлечения педагогических работников (с их согласия) к этой работе сверх указанного времени им производится оплата за фактически отработанное время.

23) Экономия фонда оплаты труда направляется на установление иных стимулирующих выплат, премирование, оказание материальной помощи работникам, что фиксируется в локальных нормативных актах (положениях) чреждения.

24) Выплата заработной платы работникам в соответствии со ст. 136 ТК РФ осуществляется не реже, чем 2 раза в месяц. Дни выдачи заработной платы зависят от финансирования учредителем. Аванс выдается в период с 15 до 25 числа каждого месяца, заработная плата - с 1 по 10 число месяца.

приостановки работником работы ввиду задержки 25) Время работодателем выплаты ему заработной платы на срок более 15 дней, если работник известил работодателя о начале простоя в письменной форме, оплачивается как простой по вине работодателя в размере не менее двух гретей средней заработной платы работника (ст. 157 ТК РФ).

26) Время приостановки работником работы в связи с проведением капитального ремонта оплачивается как время простоя по вине работодателя в размере двух третей средней заработной платы работника.

27) В случаях коллективных трудовых споров, приведших  $\mathbf{K}$ забастовкам, работодатель сохраняет за работниками, участвующими в забастовках, заработную плату в полном объеме.

Работолатель обеспечивает 28) выплату работнику денежной компенсации при нарушении установленного срока выплаты заработной платы, оплаты отпуска, выплат при увольнении и других выплат, причитающихся работнику, в размере не ниже одной трехсотой действующей в это время ставки рефинансирования Центрального банка РФ от невыплаченных в срок сумм за каждый день задержки (ст. 236 ТК РФ) одновременно с выплатой задержанной заработной платы.

29) Работодатель ежемесячно выдает работникам на руки расчетные листы в доступном для работников формате, включающие информацию о составных частях причитающейся заработной платы за соответствующий период, размерах и основаниях произведенных удержаний, а также об общей денежной сумме, подлежащей выплате. Форма расчетного листка утверждается работодателем с учетом мнения профкома.

30) Заработная плата перечисляется на указанный работником счет в банке.

31) Работа уборщиков помещений, дворников и других работников, оплата труда которых зависит от нормы убираемой площади, сверх нормы считается совместительством и оформляется отдельными трудовыми договорами с соответствующей оплатой.

# VI. Содействие занятости, подготовке и дополнительному профессиональному образованию работников.

6.1. Стороны содействуют проведению государственной политики в области занятости, подготовки и дополнительном профессиональном эффективной оказания помощи молодым образовании работников, специалистам в профессиональной и социальной адаптации.

6.2. Работодатель обязуется:

1) Уведомлять профком в письменной форме о сокращении численности или штата работников не позднее, чем за два месяца до его начала, а в случаях, которые могут повлечь массовое высвобождение, не позднее чем за три месяца до его начала.

Уведомление должно содержать проекты приказов о сокращении численности или штатов, список сокращаемых должностей и работников, перечень вакансий, предполагаемые варианты трудоустройства.

2) Увольнение членов Профсоюза по инициативе работодателя в связи с ликвидацией учреждения (п. 1 ст. 81 ТК РФ) и сокращением численности или штата (п. 2 ст. 81 ТК РФ), в том числе в связи с проведением оптимизационных мероприятий, производить с учетом мнения  $(c)$ предварительного согласия) профкома (ст.82 ТК РФ).

6.3. Стороны договорились:

1) В связи с оптимизацией штатов принимать меры по переподготовке и трудоустройству высвобождаемых работников.

2) Разрабатывать меры, предупреждающие массовое сокращение численности работников учреждения.

При проведении структурных преобразований в учреждении не работников, принимаются массовые сокращения допускаются опережающие меры по трудоустройству высвобождаемых работников. Массовым высвобождением работников считается увольнение 10 и более процентов работников в течение 90 календарных дней.

3) Производить дополнительные выплаты увольняемым вследствие оптимизационных мероприятий работникам к сумме выходного пособия из средств, полученных от приносящей доход деятельности.

6.4. Стороны подтверждают:

 $1)$ Штатное расписание учреждения ежегодно утверждается руководителем. Численный и профессиональный состав работников учреждения должен быть достаточным для гарантированного выполнения функций, задач, объемов работы учреждения.

Дополнительное профессиональное образование работников  $(2)$ осуществляется не реже 1 раза в 5 лет за счет средств учреждения.

3) При сокращении численности или штата работников и при равной производительности труда и квалификации преимущественное право на оставление на работе наряду с основаниями, установленными частью 2 ст.179 ТК РФ, имеют работники:

- имеющие более длительный стаж работы в данном учреждении;
- имеющие почетные звания, удостоенные ведомственными знаками отличия и Почетными грамотами;
- применяющие инновационные методы работы;
- совмещающие работу  $\mathbf{c}$ обучением. если обучение (профессиональная подготовка, переподготовка, повышение квалификации) обусловлено заключением дополнительного договора между работником работодателем или является условием трудового договора;
- которым до наступления права на получение пенсии (по любым основаниям) осталось менее трех лет;
- одинокие матери и отцы, воспитывающие детей до 16 лет;
- председатели первичных профсоюзных организаций;
- молодые специалисты, имеющие трудовой стаж менее одного года;
- (другие категории работников перечень определяется учреждением).

#### VII. Аттестация педагогических работников.

7.1. Проходит в соответствие с Законом «Об образовании в РФ» №273 2012года, с приказом министерства образования и науки РФ №276 от 7 апреля 2014г.

 $7.2.$ Результаты работника аттестации педагогического на квалификационную категорию, присвоенную по одной из педагогических должностей, могут учитываться в течение срока их действия для установления оплаты труда по другим педагогическим должностям при условии совпадения должностных обязанностей, учебных программ, профилей работы (деятельности) в пределах финансовых средств учреждений, направляемых на оплату труда, в следующих случаях:

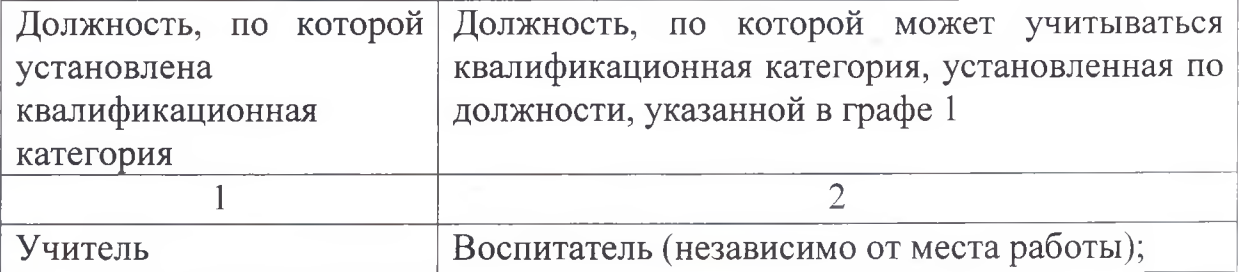

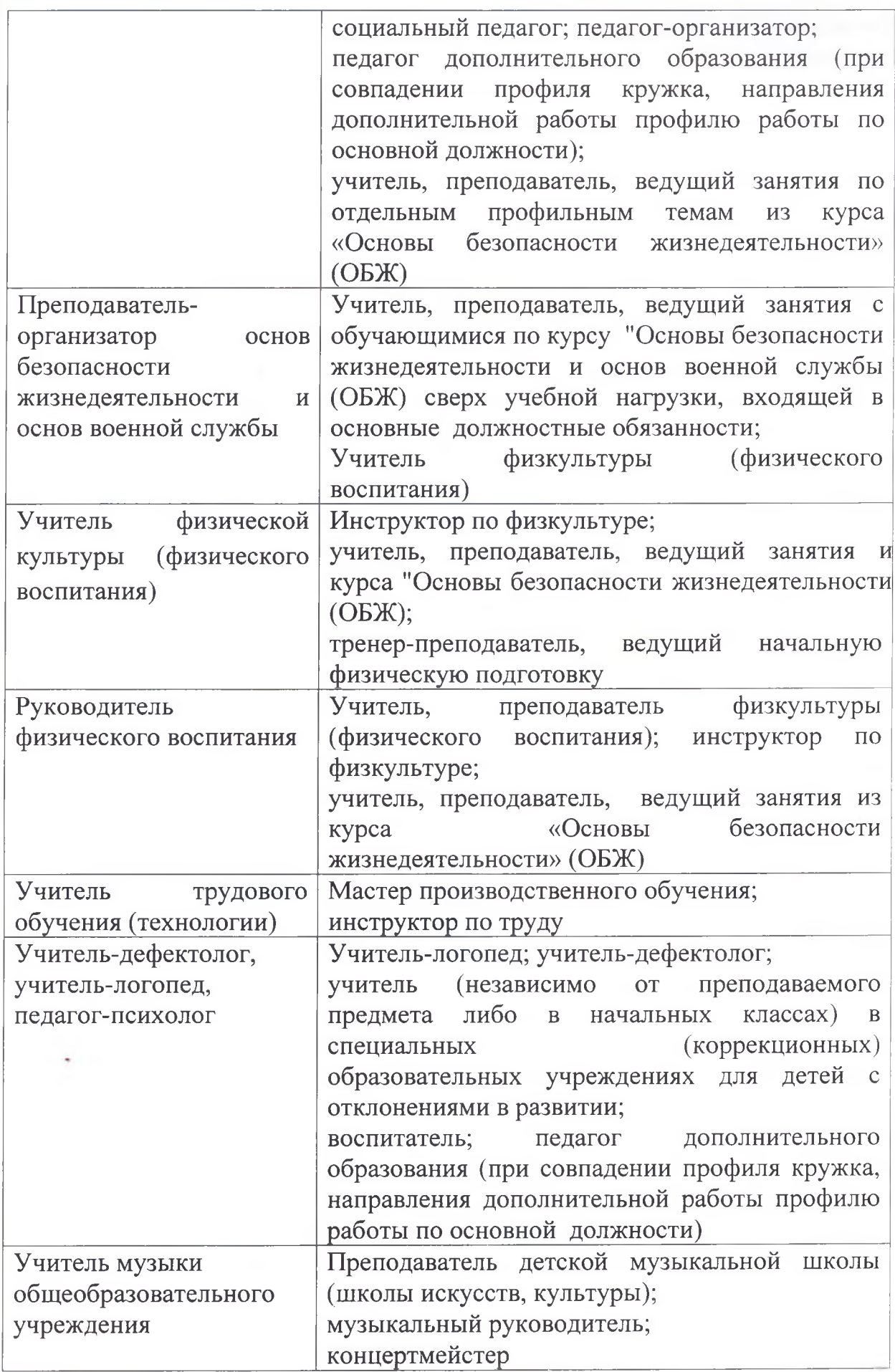

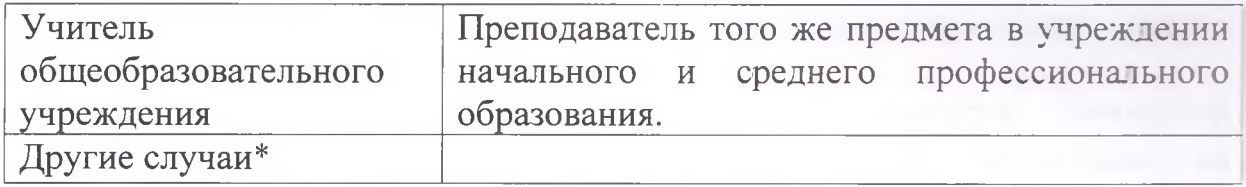

(\*В коллективном договоре, локальном акте, учреждением могут быть установлены и другие случаи учета квалификационной категории для оплаты труда работников).

7.5. Установление оплаты труда педагогическому работнику в случае истечения срока действия его квалификационной категории осуществляется с учетом результатов аттестации в период:

- длительной нетрудоспособности,

- отпуска по уходу за ребенком до достижения им возраста 3-х лет,

- длительной командировки на работу по специальности в российские образовательные учреждения за рубежом,

- отпуска сроком до 1 года в соответствии со ст. 47 Закона РФ «Об образовании»,

- службы в Вооруженных Силах Российской Федерации,

- за год до наступления пенсионного возраста или выхода на пенсию.

Оплата труда педагогических работников в перечисленных случаях ежегодно устанавливается приказом руководителя учреждения с учетом мнения профкома на срок до одного года (но не более трех лет).

7.6. В целях защиты интересов педагогических работников:

 $1)$ График проведения аттестации ДЛЯ имеющих лиц, квалификационную категорию, должен учитывать срок ее действия с тем, чтобы решение могло быть принято аттестационной комиссией до истечения срока действия ранее присвоенной квалификационной категории.

2) По письменному заявлению работника в случаях его временной нетрудоспособности в период прохождения им аттестации, нахождения в командировке или другим уважительным причинам продолжительность его аттестации может быть увеличена на период его отсутствия  $\overline{10}$ уважительной причине.

3) Руководитель:

- письменно предупреждает работника об истечении срока действия квалификационной категории не позднее, чем за 3 месяца;

осуществляет подготовку представления на педагогического работника для аттестации с целью подтверждения соответствия занимаемой должности с учетом мотивированного мнения профкома;

- направляет педагогического работника на курсы повышения квалификации (переподготовку) в случае его признания в результате аттестации не соответствующим занимаемой должности, а также предоставляет по возможности другую имеющуюся работу, которую работник может выполнять.

4) Сроки представления педагогических работников для прохождения аттестации с целью подтверждения соответствия занимаемой ИМИ

должности определяются руководителем с учетом мотивированного мнения профкома.

аттестационной  $5)$ Представление  $\overline{B}$ комиссии интересов педагогических работников (членов Профсоюза) при аттестации на подтверждение соответствия занимаемой должности, которая может послужить основанием для увольнения работников, может осуществляться представителем рескома Профсоюза при делегировании emy ЭТИХ полномочий профкомом учреждения.

6) В случае истечения срока действия высшей квалификационной категории педагогические работники вправе обратиться в аттестационную комиссию с заявлением о проведении аттестации для установления соответствия уровня их квалификации требованиям, предъявляемым к высшей квалификационной категории как по занимаемой должности, так по иной педагогической должности, по которой совпадают профиль преподаваемых предметов (курсов, дисциплин) или профиль деятельности.

7) Педагогические работники, имеющие первую квалификационную категорию, через два года после ее установления вправе обратиться в аттестационную комиссию с заявлением о проведении аттестации для квалификации соответствия уровня  $HX$ требованиям, установления предъявляемым к высшей квалификационной категории как по занимаемой должности, так по иной педагогической должности, по которой совпадают профиль преподаваемых предметов (курсов, дисциплин) или профиль деятельности».

#### VIII. Условия и охрана труда и здоровья.

8.1. Работодатель:

1) Знакомит работников при приеме на работу с требованиями охраны труда.

2) На каждом рабочем месте обеспечивает условия труда, соответствующие требованиям нормативных документов по охране труда.

3) Организует проведение спецоценки условий труда (аттестации рабочих мест по условиям труда).

4) Совместно с профкомом разрабатывает ежегодное соглашение по охране труда, включающее организационные и технические мероприятия по охране труда, затраты на выполнение каждого мероприятия, срок его выполнения, должностное лицо, ответственное за его выполнение.

25

5) За счет средств учреждения обеспечивает приобретение и выдачу установленными соответствии с нормами спецодежды, средств  $\overline{\mathbf{R}}$ индивидуальной защиты, моющих и обезвреживающих средств.

6) Своевременно проводит обучение, инструктаж и проверку знаний по охране труда работников учреждения.

7) В установленном порядке проводит расследование несчастных случаев с работниками.

8) Выполняет в установленные сроки мероприятия по улучшению условий и охраны труда.

9) Обеспечивает проведение замеров сопротивления изоляции и заземления электрооборудования и компьютеров.

10) Обеспечивает установленный санитарными нормами тепловой режим в помещениях.

При понижении температуры до 17°С и ниже (ГОСТ 12.1005-88) во время отопительного сезона по представлению профкома переводит работников на сокращенный рабочий день с сохранением заработной платы. При снижении температуры до 14° С и ниже в помещении занятия прекращаются.

11) При численности работников учреждения более 50 человек вводит должность специалиста по охране труда. При численности работников учреждения менее 50 человек устанавливает стимулирующую выплату (не менее 10% от ставки заработной платы, оклада) работнику учреждения, на которого приказом руководителя возложены обязанности ответственного за состояние охраны труда учреждения.

12) Информирует работников (под расписку) об условиях и охране труда на их рабочих местах, полагающихся им компенсациях и средствах индивидуальной защиты.

13) Обеспечивает нормативными документами по охране труда, инструкциями по охране труда, журналами инструктажа ответственного за состояние охраны труда учреждения.

14) Обеспечивает санитарно-бытовое и лечебно-профилактическое обслуживание работников в соответствии с требованиями охраны труда.

15) Обеспечивает за счет средств учреждения прохождение работниками обязательных предварительных (при поступлении на работу), регулярных (в течение трудовой деятельности) медицинских осмотров. профессиональной гигиенической подготовки и аттестации, выдачу работникам личных медицинских книжек, внеочередных медицинских осмотров (обследований) работников по их просьбам в соответствии с медицинскими рекомендациями с сохранением за ними места работы и среднего заработка на время прохождения указанных медицинских осмотров.

Предоставляет работникам 2 оплачиваемых рабочих дня (1 раз в год) для прохождения профилактического медицинского осмотра.

16) Принимает меры по своевременному обучению по охране труда.

17) Обеспечивает своевременный возврат средств, перечисленных в страхования **OT** несчастных случаев, Фонд социального на предупредительные меры по снижению травматизма в учреждении.

18) Создает совместно с профкомом на паритетной основе комиссию по охране труда.

19) Предоставляет уполномоченному профкома по охране труда для выполнения возложенных на них обязанностей не менее двух часов рабочего времени в неделю с оплатой за счет средств учреждения в размере среднего заработка.

20) При наличии средств выделяет единовременное денежное пособие работникам (членам их семей) за возмещение вреда, причиненного их здоровью в результате несчастного случая или профессионального заболевания при исполнении трудовых обязанностей в случаях:

- гибели работника - одной минимальной заработной платы (МЗП), а также расходов на погребение в размере одной МЗП;

- получения работником инвалидности - одной МЗП;

- утраты работником трудоспособности, не позволяющей выполнять трудовые обязанности по прежнему месту работы - одной МЗП.

21) При наличии средств выделяет средства в размере 3000,00 руб. на оздоровление работников и их детей, физкультурно-оздоровительную работу (за счет средств, полученных от приносящей доход деятельности).

22) Выделяет и оборудует комнату для отдыха работников.

23) Оборудует кабинет по охране труда и технике безопасности. 8.2. Профком:

1) Осуществляет контроль за соблюдением законодательства по охране труда со стороны администрации учреждения.

2) Контролирует своевременную, в соответствии с установленными нормами, выдачу работникам спецодежды, средств индивидуальной защиты, моющих средств.

3) Избирает уполномоченных по охране труда.

4) Принимает участие в создании и работе комиссии по охране труда.

5) Принимает участие в расследовании несчастных случаев на производстве с работниками учреждения.

6) Обращается к работодателю с предложением о привлечении к ответственности лиц, виновных в нарушении требований охраны труда.

7) Принимает участие в рассмотрении трудовых споров, связанных с нарушением законодательства  $\overline{00}$ охране труда, обязательств. предусмотренных коллективным договором.

8) В случае грубых нарушений требований охраны труда (отсутствие вентиляции, низкая нормальной освещенности температура  $\overline{B}$ повышенный шум и т.д.) требует от администрации помещениях, работ устранения выявленных нарушений. приостановления ДО Приостановка работ осуществляется после официального уведомления администрации.

8.3. Стороны согласились с тем, что уполномоченным профкома по охране труда устанавливается стимулирующая выплата в размере от 1000 до 2000 рублей за активную работу по общественному контролю за безопасными условиями труда работников учреждения.

#### IX. Социальные гарантии, льготы и компенсации.

9.1. Стороны договорились осуществлять меры  $\Pi$ <sup>O</sup> реализации  $\mathbf{H}$ расширению льгот и гарантий работников учреждения.

#### 9.2. Стороны подтверждают:

1) Педагогическим работникам учреждения (в том числе руководящим работникам, деятельность которых связана с образовательным процессом) в целях содействия их обеспечению книгоиздательской продукцией и выплачивается ежемесячная ленежная периодическими изданиями компенсация в размере 100 рублей, входящая в базовый оклад (ставку).

2) Работнику, имеющему детей-инвалидов в возрасте до 18 лет, предоставляются 4 дополнительных оплачиваемых Фондом социального страхования выходных дня в месяц, предусмотренных законодательством (не в счет свободного дня работника). Оплата замещения этого работника осуществляется за счет фонда оплаты труда учреждения.

9.3. Стороны договорились:

1) Осуществлять мероприятия по организации отдыха работников учреждения и членов их семей (при наличии средств).

2) Другие дополнительные гарантии, меры социальной поддержки, льготы, выплаты (определяются учреждением). 9.4. Работодатель обязуется:

1) Производить увольнения работника по инициативе администрации во всех случаях с учетом мнения профсоюзного органа.

Лругие дополнительные льготы и гарантии (определяются  $(2)$ учреждением)

9.5. Профком:

 $| \ \rangle$ Оказывает возможную финансовую помошь больным  $\mathbf{C}$ хроническими и тяжёлыми формами заболеваний для частичной оплаты дорогостоящих лекарственных препаратов и оплаты проезда к месту проведения операций за пределами республики.

### Х. Дополнительные гарантии молодежи.

10.1. Стороны:

 $1)$ Гарантируют предоставление молодым работникам предусмотренных законом социальных льгот и гарантий.

2) Практикуют институт наставничества. Педагогам-наставникам дополнительно начисляется 2 балла к стимулирующей части.

3) Предоставляют общедоступную бесплатную юридическую помощь молодым работникам по всему кругу вопросов законодательства о труде.

10.2. Стороны договорились:

1) Содействовать успешному прохождению аттестации молодых специалистов.

2) Вводить различные формы поощрения молодых работников, добившихся высоких показателей в труде и активно участвующих в деятельности учреждения и профсоюзной организации.

3) Проводить работу по упорядочению режима работы молодых учителей и воспитателей с целью создания условий для их успешной психолого-педагогической адаптации, высвобождения времени ДЛЯ профессионального роста.

10.3. Работолатель:

1) Устанавливает ежемесячные выплаты в размере 2000 рублей из стимулирующей части фонда оплаты труда молодым специалистам из числа педагогических работников, непосредственно осуществляющим учебный процесс и имеющим стаж работы менее двух лет. (Постановление АМС

г. Владикавказа № 388 от 25.10.2017 года) Данная выплата сохраняется до прохождения молодым специалистом аттестации на квалификационную категорию.

10.4. Статус молодого специалиста возникает у выпускника учреждения профессионального образования, впервые приступившего к трудовой деятельности, со дня заключения им трудового договора с образовательным учреждением по основному месту работы.

Статус молодого специалиста действует в течение двух лет.

Молодым специалистом также признается работник, приступивший к работе в педагогической должности после окончания учреждения высшего или среднего профессионального образования, уже находясь в трудовых отношениях с работодателем.

Статус молодого специалиста сохраняется или продлевается (на срок до трех лет) в следующих случаях:

- призыв на военную службу или направление на заменяющую ее альтернативную гражданскую службу;

- переход работника в другое образовательное учреждение республики;

- направление в очную аспирантуру для подготовки и защиты кандидатской диссертации на срок не более трех лет;

- нахождение в отпуске по уходу за ребенком до достижения им возраста трех лет;

(- другие случаи, определенные учреждением).

## XI. Гарантии деятельности Профсоюза.

11.1. Стороны подтверждают, что права и гарантии деятельности определяются Российской законодательством профкома трудовым Федерации и Республики Северная Осетия - Алания.

11.2. Работодатель:

1) Включают по уполномочию работников представителей профкома в состав членов коллегиальных органов управления учреждением.

2) Способствует:

- осуществлению правовыми и техническими инспекторами рескома Профсоюза, в том числе внештатными, контроля за соблюдением трудового законодательства в учреждении в соответствии  $\mathbf{C}$ действующим законодательством  $\boldsymbol{\mathit{H}}$ Положениями об инспекциях;
- представителями выборных - посешению учреждения профсоюзных органов в целях реализации уставных задач и прав, предоставленных законодательством.

3) Предоставляет профкому по его запросу информацию, сведения и разъяснения по вопросам условий труда, заработной платы, общественного питания, условий проживания в общежитиях, ДРУГИМ социальноэкономическим вопросам.

4) Обеспечивает ежемесячное и бесплатное перечисление членских взносов из заработной платы работников профсоюзных на счет профсоюзной организации. Перечисление средств производится в полном объеме с расчётного счета учреждения одновременно с выдачей банком средств на заработную плату в соответствии с платёжными поручениями учреждения.

11.3. Стороны признают гарантии работников, входящих в состав профкома и не освобождённых от основной работы, имея в виду, что:

1) Члены профкома, уполномоченные по охране труда профкома, представители профсоюзной организации в создаваемых в учреждении совместных с работодателем комитетах (комиссиях) освобождаются от основной работы с сохранением среднего заработка ЛЛЯ выполнения общественных обязанностей в интересах коллектива работников.

2) Члены профкома освобождаются от работы с сохранением среднего заработка на время участия в работе съездов, конференций, пленумов, президиумов, краткосрочной профсоюзной учебы, собраний, созываемых Профсоюзом.

3) Увольнение по инициативе работодателя в соответствии с п.2, 3 или 5 ч.1 ст.81 ТК РФ руководителя (его заместителя) профкома, выборных коллегиальных профсоюзных организаций органов структурных подразделений организаций (не ниже цеховых и приравненных к ним), не освобожденных от основной работы, допускается помимо общего порядка увольнения только с предварительного согласия соответствующего вышестоящего выборного профсоюзного органа

11.4. Стороны:

1) Обязуются рассматривать и решать возникшие конфликты и разногласия в соответствии с законодательством.

2) Подтверждают:

- в соответствии с Трудовым кодексом РФ, законом РБ «О профессиональных союзах» профком вправе требовать привлечения дисциплинарной ответственности  $\mathbf K$ лиц, нарушающих законодательство о ДОЛЖНОСТНЫХ труде, профсоюзах, не выполняющих обязательств, предусмотренных коллективным договором, отраслевым территориальным соглашением;
- расторжение договора трудового  $\Pi{\bf 0}$ инициативе работодателя избиравшимися  $\mathbf{c}$ лицами,  $\overline{B}$ состав профкома, не допускается в течение двух лет после

окончания выборных полномочий, кроме случаев полной ликвидации учреждения или совершения работником виновных действий, за которые законодательством предусмотрено увольнение. В этих случаях увольнение производится в порядке, установленном Трудовым  $P\Phi$ колексом  $\mathbf{C}$ учетом положений настояшего коллективного договора;

работа в качестве председателя профсоюзной организации в составе профкома признается значимой ЛЛЯ деятельности учреждения и учитывается при поощрении конкурсном отборе работников. на замешение руководящих должностей и др.

Председателю первичной профсоюзной организации устанавливается ежемесячная стимулирующая выплата (доплата) из фонда стимулирующего характера за личный вклад в общие результаты деятельности учреждений образования, участие в подготовке и организации социально-значимых мероприятий и др. в размере 1000-2000 рублей.

3) Ходатайствуют о присвоении почетных званий, представлении к государственным наградам выборных профсоюзных работников и актива, а также совместно принимают решения об их награждении ведомственными знаками отличия.

4) Принимают необходимые меры по недопущению вмешательства образованием, представителей органа управления работодателя  $\mathbf{B}$ практическую деятельность профсоюзной организации и профкома, затрудняющего осуществление ими уставных задач.

### XII. Контроль за выполнением коллективного договора.

12.1. Контроль за выполнением настоящего коллективного договора осуществляется сторонами и их представителями, выборным органом территориальной профсоюзной организации (организация профсоюзов работников образования Иристонского района г. Владикавказ).

12.2. Информация о выполнении коллективного договора ежегодно общем собрании работников рассматривается на учреждения территориальной представляется  $\, {\bf B}$ выборный орган профсоюзной профсоюзов образования организации (организация работников Иристонского района г. Владикавказ).

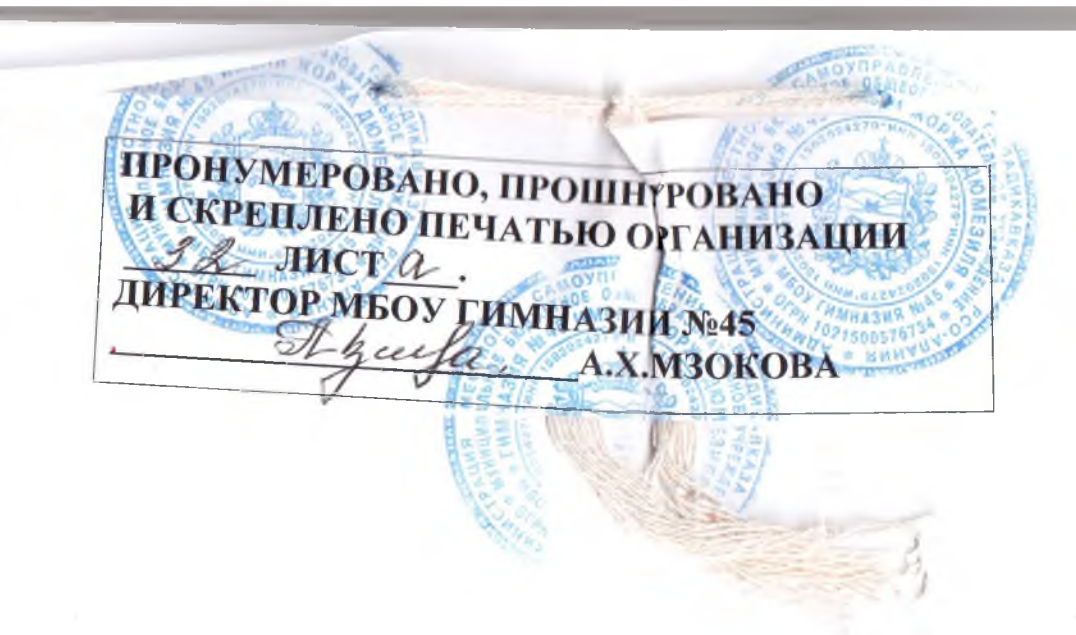